## **Download Adobe Photoshop 2021 (Version 22.3.1) Registration Code For Windows X64 {{ lAtest versIon }} 2023**

Cracking Adobe Photoshop is not as straightforward as installing the software. It requires a few steps to bypass the security measures that are in place. You first need to locate a cracked version of the software. Once you have downloaded it, you need to disable all security features and open the program. After you have finished, you need to locate your serial number. Once you have found it, look for a validation code that is provided by Adobe. Enter this code and you can now activate the full version of the software. To make sure that the software is running properly, you should check the version number to ensure that the crack was successful.

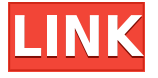

When you import Photoshop CC templates, you can actually upload your own as well, which changes parts of the UI to reflect the template's look. To make editing and working with the document a breeze, the software comes with its own collection of stock templates. With the raw converter, the software allows for some pretty powerful editing, allowing you to zoom in and crop around selections as well as auto-corrections. You can also create a selection from a cropped image, and add an adjustment layer to it. And when you select an area and copy to a new layer, you can colorize, change colors, apply textures, and select brushes directly on the new layer. The level of detail in your RAW converter is impressive. Let's face it, a lot of camera users struggle with making adjustments. If your camera starts storing on RAW, this is always a desirable option. What about the other things that come with this software like the ability to easily create a custom brush, retouching tools, or watercolor? Adobe's brush library alone has a large assortment (thousands) of brushes — and you can adjust settings like angle, shape, and more. Single image templates, like calendars, are automatically organized by color. You can use them as templates for using one color in different ways, as well as for actually creating the content. Squarish, circle, rectangle, and other shapes are also readily available and editable. A favorite of a lot of designers, the gradient tool is well-thought out, allowing you to create a gradient of any length, with any positioning and direction. It's important to keep in mind that you have control over the direction, you can't just draw a line and expect it to

be a gradient. Additionally, you can duplicate the gradient, experiment with strokes, and even use a preset gradient that a designer has made for one of their branding.

## **Download Adobe Photoshop 2021 (Version 22.3.1)Serial Number [32|64bit] {{ finaL version }} 2023**

**What It Does:** With any of the shape layer tools, you can drag a tool you create from the Tools palette onto a shape layer in your image. This will create a selection corresponding to the shape you placed. You can crop or paint with the selection as described below. **What It Does:** The Crop tool resizes an image. You can crop to any aspect ratio by dragging a corner handle. You can also mask out the areas you don't want to be changed by dragging the handles. **What It Does:** The Brush tool lets you apply a color of choice, brush size, and hardness to the canvas. While the paintshop has a plethora of brushes to use, you can also create your own using the Paint Bucket tool. **What It Does:** The Gradient tool lets you color an area of your selection to create a fade-from or fade-to effect. You can use this tool to create a range of colors, and to make the transition more gradual. **What It Does:** You no longer have to mask out unwanted areas when you crop or paint in Photoshop. This tool allows you to black out the unwanted area and paint over it away. When you are finished the black will disappear, leaving the clean edges you were going for. **What It Does:** The Eraser tool lets you erase an area the way you would with the Brush tool. It also has a few handy new features such as the ability to apply the paint to multiple layers and transparency support for Paint Bucket tool. Most importantly, it doesn't affect the pixels underneath the selection. e3d0a04c9c

## **Adobe Photoshop 2021 (Version 22.3.1) Patch With Serial Key License Keygen For Mac and Windows x32/64 {{ upDated }} 2022**

Adobe Touch is a set of embedded technologies that allows you to create, edit and manage the touch experience in mobile apps. Starting with the macOS, Windows and iOS devices, you can now create and edit designs for web and desktop in one app, as well as switch between working and presentation modes. SAN FRANCISCO--(BUSINESS WIRE)-- Today, Adobe Systems (Nasdaq:ADBE) announced that the Surface Dial is now available for Photoshop and Photoshop Express users. The industry-first user-interface device for creative professionals lets them control Photoshop and Photoshop Express with precision and speed, so they can express themselves with confidence and ease. The Surface Dial makes digital painting, drawing, modifications, adjustments, retouching and much more accessible and more intuitive than ever before. SAN FRANCISCO--(BUSINESS WIRE)-- Today, Adobe announced expected availability of the new Surface Pro 7, powered by Intel's 8th Generation Intel Core processors. The new Surface Pro 7 is the thinnest and lightest Windows 10 laptop, with the highest-resolution display, highest performance, and longest battery life in the category. With a superthin, light, and portable body with 77 percent thinner bezels than the current Surface Pro 6, it also features 4x3 display (1280x768 pixels), 10-point multitouch, Bluetooth 4.1, and up to 10 hours of Wi-Fi and LTE connectivity. SAN FRANCISCO--(BUSINESS WIRE)-- Today, Adobe announced the release of a feature known as Art History, which will allow users to switch the foreground and background of any layer with a single click. This is a big feature as it will allow user to easily and quickly change the foreground and background on any layer with a single click.

adobe photoshop app download windows 7 youtube photoshop free download cs6 photoshop free download for windows 10 cs3 adobe photoshop free download photoshop free download lifetime photoshop free download latest version for windows 10 photoshop free download latest version for windows 7 photoshop free download low version adobe photoshop free download laptop photoshop free editor download

If you want to learn Photoshop from your Mac screen, exporting your photos, creating layers, and using layer comps (just to name a few) then the Livescribe Academy is for you. This course is structured to teach you everything you need to know in a fun, interactive, and engaging way. It's the best way to learn and having me in the room to answer questions directly will enable you to follow each lesson step by step as you create your images. If you want to learn InDesign from your Mac screen, exporting your photos, using layers, creating layers, using text layers, using art boards and locked layers, this course will teach you how to etch your images, and you will learn how to export your photos to a professional resolution for design purposes. Learn all the basics of InDesign with this course and you will learn how to create the styles that you need to display all your work. "We have been looking at the future of 3D image editing for many years," explains Gauthier de Lavigne, senior product manager at Adobe. "With a new version of Photoshop and a renewed focus on 3D, the opportunity to bring Photoshop and Substance together is finally coming to life. Together, these technologies are giving Photoshop new power." "I see what Gauthier and my account managers have been doing, and they have been trying to convince me for a long time," laughs Nick Salen. "But for all that I still have not made the transition to Substance." "There is already a trend in that direction with the possibility of creating camera/lens effects using Substance," Gauthier added. "We are hiring people from different backgrounds to try and create an allencompassing solution to 3D image processing that can be easily used by anyone – whether they are a photographer, designer, a teacher or a casual user.

You can use a number of existing images of your friends and family having fun or memories to create holiday cards and come up with some really nice designs. You can also download images straight from your favorite social networks right into Photoshop and manipulate them before you drag them into your design to get the result that you want. Photoshop has lots of other uses too, so be sure to browse through the use cases in the help guide to learn more. When you are ready to design your next project or complete your current one, you can use Adobe's robust design tools to create stunning and unique images. All that you need to get started is Photoshop. You can easily create a selection if you need to isolate a small section of the image. The source image can be a photograph or a digital photo frame or canvas art image or a clipart or vector image. You can use the painting tools to paint on

a physical canvas in a wide variety of options. If you are really into perspective, you can easily move around in the 3D space and see how things look from different angles. Adobe Photoshop and Photoshop Elements are very powerful image editing tools. If you want to take your design skills to the next level, then you should use these tools to create the designs that will grace social media and other platforms. Design an album that will catch everyone's eye or design a special 4K photo frame for your next high-def upgrade. Adobe Photoshop is designed for photo editing. If you are serious about your photos, you should take training in Photoshop. If you want to work in a large format, such as canvas prints, it will be very helpful to you. Photoshop is built for photo editing, and when you are working on an art project, it really helps you to do that.

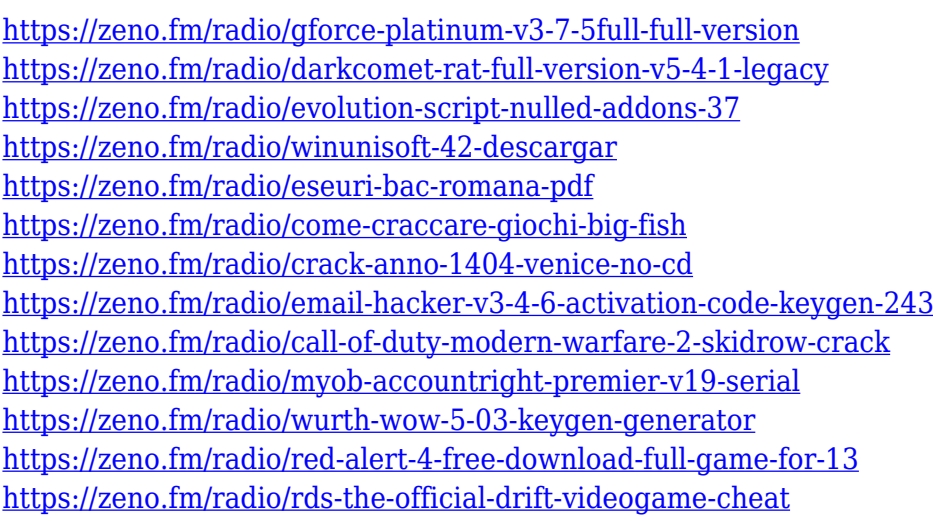

If you open an image as a web-based document and add a watermark to it, then most likely it is unwanted. There's a way to remove it completely. First, you must convert it to a.psd or Photoshop file. Then, from the file menu, select File > Save As. One of the most well-loved features of Photoshop is Smart Guides. It is a magic tool that lets you see areas that are hidden. You can also set the hidden areas in different colors. So, if you want to conceal parts of a document or design, you can do that easily. Just click once, and you will be able to easily edit the hidden area. You can reduce the opacity level of the original image. In that case, the image would also be reduced in size. By increasing the opacity level, it is possible to reduce the size of the image in terms of dark areas. So, this reduction doesn't diminish the quality of the image. Just the size of the image itself is reduced. The best way to get started in Photoshop involves using a basic image, starting with the Layers panel,

and using Merge Screen, Halftone, and Multiply Transparency tools to add or remove bits of the image. For those who want to get more creative, Photoshop gives users a variety of tools such as Adjustment Layers, Blend Modes, Blur Layers, and Shadow and Gradient Maps to transform images. There are also special effects tools like the Clone Stamp that will help users create new layers. The key to a productive workflow in Photoshop is to start with a single image and layer it; then, add as many layers as need to create your image. This will help keep your work clean, and make it easier to view and edit all the layers, except for any duplicate ones. For this reason, it is a good idea to organize and name your layers using descriptive terms. You should also be able to find which layers are modified in which parts of the image.

<https://www.sendawin.com/wp-content/uploads/2023/01/paigdea.pdf> [https://biotechyou.com/download-free-adobe-photoshop-cc-2015-version-16-with-keygen-license-code](https://biotechyou.com/download-free-adobe-photoshop-cc-2015-version-16-with-keygen-license-code-keygen-win-mac-2023/) [-keygen-win-mac-2023/](https://biotechyou.com/download-free-adobe-photoshop-cc-2015-version-16-with-keygen-license-code-keygen-win-mac-2023/) <http://adomemorial.com/2023/01/02/wool-brush-photoshop-download-repack/> [https://www.godmotivated.org/wp-content/uploads/2023/01/Free-Brush-Download-Photoshop-PORTA](https://www.godmotivated.org/wp-content/uploads/2023/01/Free-Brush-Download-Photoshop-PORTABLE.pdf) [BLE.pdf](https://www.godmotivated.org/wp-content/uploads/2023/01/Free-Brush-Download-Photoshop-PORTABLE.pdf) <https://nikarad.co/wp-content/uploads/2023/01/kadpeve.pdf> <https://www.noorhairblog.com/photoshop-light-background-download-top/> <http://www.jniusgroup.com/?p=7293> [http://plantsacademy.com/wp-content/uploads/2023/01/Download-Photoshop-2022-Version-230-Torre](http://plantsacademy.com/wp-content/uploads/2023/01/Download-Photoshop-2022-Version-230-Torrent-Activation-Code-Torrent-PCWindows-2023.pdf) [nt-Activation-Code-Torrent-PCWindows-2023.pdf](http://plantsacademy.com/wp-content/uploads/2023/01/Download-Photoshop-2022-Version-230-Torrent-Activation-Code-Torrent-PCWindows-2023.pdf) [https://qualityglassandwindow.com/wp-content/uploads/2023/01/Photoshop\\_2021\\_Version\\_2211\\_\\_Do](https://qualityglassandwindow.com/wp-content/uploads/2023/01/Photoshop_2021_Version_2211__Download_free_LifeTime_Activation_Code_With_Activation_Code_2.pdf) wnload free LifeTime Activation Code With Activation Code 2.pdf <https://rei-pa.com/adobe-photoshop-7-0-free-download-with-serial-key-install/> [https://ready2reading.com/wp-content/uploads/2023/01/Adobe-Photoshop-CS4-Download-Product-Ke](https://ready2reading.com/wp-content/uploads/2023/01/Adobe-Photoshop-CS4-Download-Product-Key-finaL-version-2022.pdf) [y-finaL-version-2022.pdf](https://ready2reading.com/wp-content/uploads/2023/01/Adobe-Photoshop-CS4-Download-Product-Key-finaL-version-2022.pdf) [https://aapanobadi.com/wp-content/uploads/2023/01/Download\\_Photoshop\\_With\\_Full\\_Keygen\\_For\\_W](https://aapanobadi.com/wp-content/uploads/2023/01/Download_Photoshop_With_Full_Keygen_For_Windows_X64__upDated__2022.pdf) [indows\\_X64\\_\\_upDated\\_\\_2022.pdf](https://aapanobadi.com/wp-content/uploads/2023/01/Download_Photoshop_With_Full_Keygen_For_Windows_X64__upDated__2022.pdf) [https://zeecloud.net/wp-content/uploads/2023/01/Adobe\\_Photoshop\\_Bridge\\_Cs6\\_Free\\_Download\\_FR](https://zeecloud.net/wp-content/uploads/2023/01/Adobe_Photoshop_Bridge_Cs6_Free_Download_FREE.pdf) [EE.pdf](https://zeecloud.net/wp-content/uploads/2023/01/Adobe_Photoshop_Bridge_Cs6_Free_Download_FREE.pdf) <http://saturdaysstyle.com/?p=25960> [https://jyotienterprises.net/wp-content/uploads/2023/01/Brush-Effect-Photoshop-Free-Download-BET](https://jyotienterprises.net/wp-content/uploads/2023/01/Brush-Effect-Photoshop-Free-Download-BETTER.pdf) [TER.pdf](https://jyotienterprises.net/wp-content/uploads/2023/01/Brush-Effect-Photoshop-Free-Download-BETTER.pdf) <http://8848pictures.com/?p=21923> <https://thecryptobee.com/wp-content/uploads/2023/01/zavicele.pdf> <https://nhadatvip.org/photoshop-elements-5-0-download-kostenlos-link/> <https://geoacademicjournals.com/wp-content/uploads/2023/01/chrvalo.pdf> [https://mindfullymending.com/wp-content/uploads/2023/01/Download-Photoshop-Touch-Versi-Terbar](https://mindfullymending.com/wp-content/uploads/2023/01/Download-Photoshop-Touch-Versi-Terbaru-FREE.pdf) [u-FREE.pdf](https://mindfullymending.com/wp-content/uploads/2023/01/Download-Photoshop-Touch-Versi-Terbaru-FREE.pdf) [https://getyourmarriageon.com/wp-content/uploads/2023/01/Download-free-Adobe-Photoshop-EXpre](https://getyourmarriageon.com/wp-content/uploads/2023/01/Download-free-Adobe-Photoshop-EXpress-Activation-Key-For-Windows-lifetime-releaSe-2023.pdf) [ss-Activation-Key-For-Windows-lifetime-releaSe-2023.pdf](https://getyourmarriageon.com/wp-content/uploads/2023/01/Download-free-Adobe-Photoshop-EXpress-Activation-Key-For-Windows-lifetime-releaSe-2023.pdf) [https://earthoceanandairtravel.com/wp-content/uploads/2023/01/Adobe\\_Photoshop\\_2022\\_Version\\_23](https://earthoceanandairtravel.com/wp-content/uploads/2023/01/Adobe_Photoshop_2022_Version_2341.pdf)

[41.pdf](https://earthoceanandairtravel.com/wp-content/uploads/2023/01/Adobe_Photoshop_2022_Version_2341.pdf)

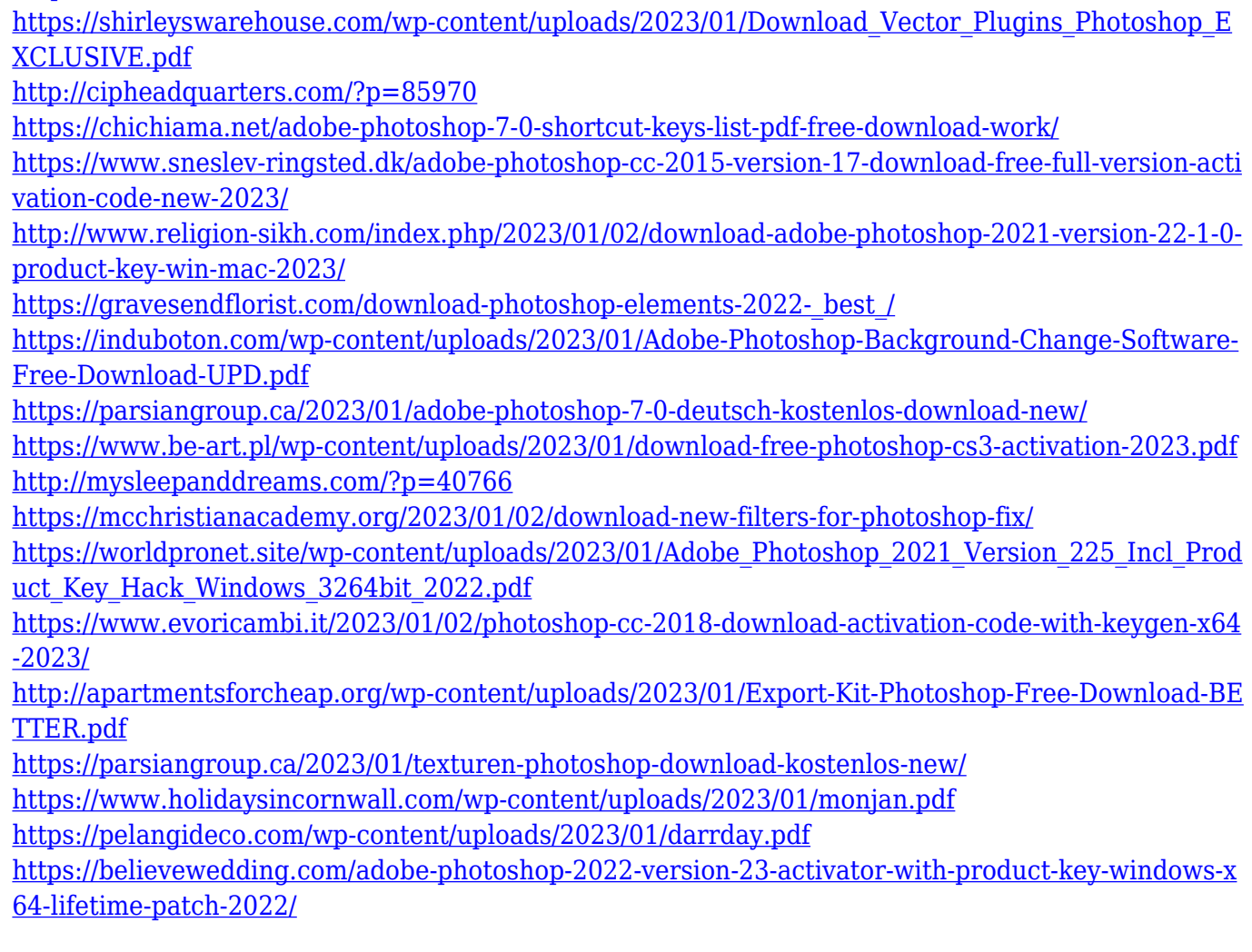

Where some Photoshop has been hard to learn, Elements is easier to use or more just right for non-professional users. Elements also lacks many of the powerful professional tools that come with the Photoshop Pro series. Elements includes many general photo editing tools that are similar to what you would find in the cheaper version of Photoshop. You can adjust light and shadow contrast, zoom in on an image, crop it, and save it to a desktop. Adobe Photoshop is considered the best editing and creative tool which holds the segment. The final results cannot be achieved without sitting down in front of the computer and practice some time and patience. There is no shortcut to create amazing works, only the more practice and practice you involved in the editing process. It is an application where as a beginner, one more likely to ask for some guidance. The ability to "print" out a picture vs downloading it from elsewhere is a big plus. It makes basic tweaking a snap and creating a picture is a fun and rewarding experience. The tool that is available for you in an image editing software like Photoshop is called the Brushes. This tool is wide defined and huge in its category. Photoshop brushes allow manipulating text, face, flowers, and other elements in tremendous ways. As with any other software, it can be difficult to start

creating artwork with a new tool, but with practice, you can get faster and with a little inspiration for your artwork. After the Photoshop version 6, Adobe developed the new Photoshop, which is a WYSIWYG editor and it was introduced in the year 1994. Adobe Photoshop serves as the ultimate solution for image and graphic editing and graphic creation. This software lets us create high resolution images, logos, websites, and other digital documents, cover research and other graphics design projects. It is a complex software with many advanced features, functions and tools. With the continual improvement and progress, Photoshop is an evolved software and one of the most advanced image editing software.